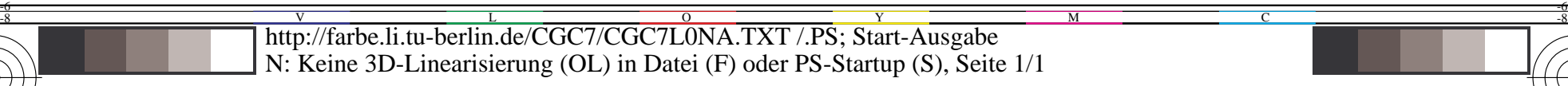

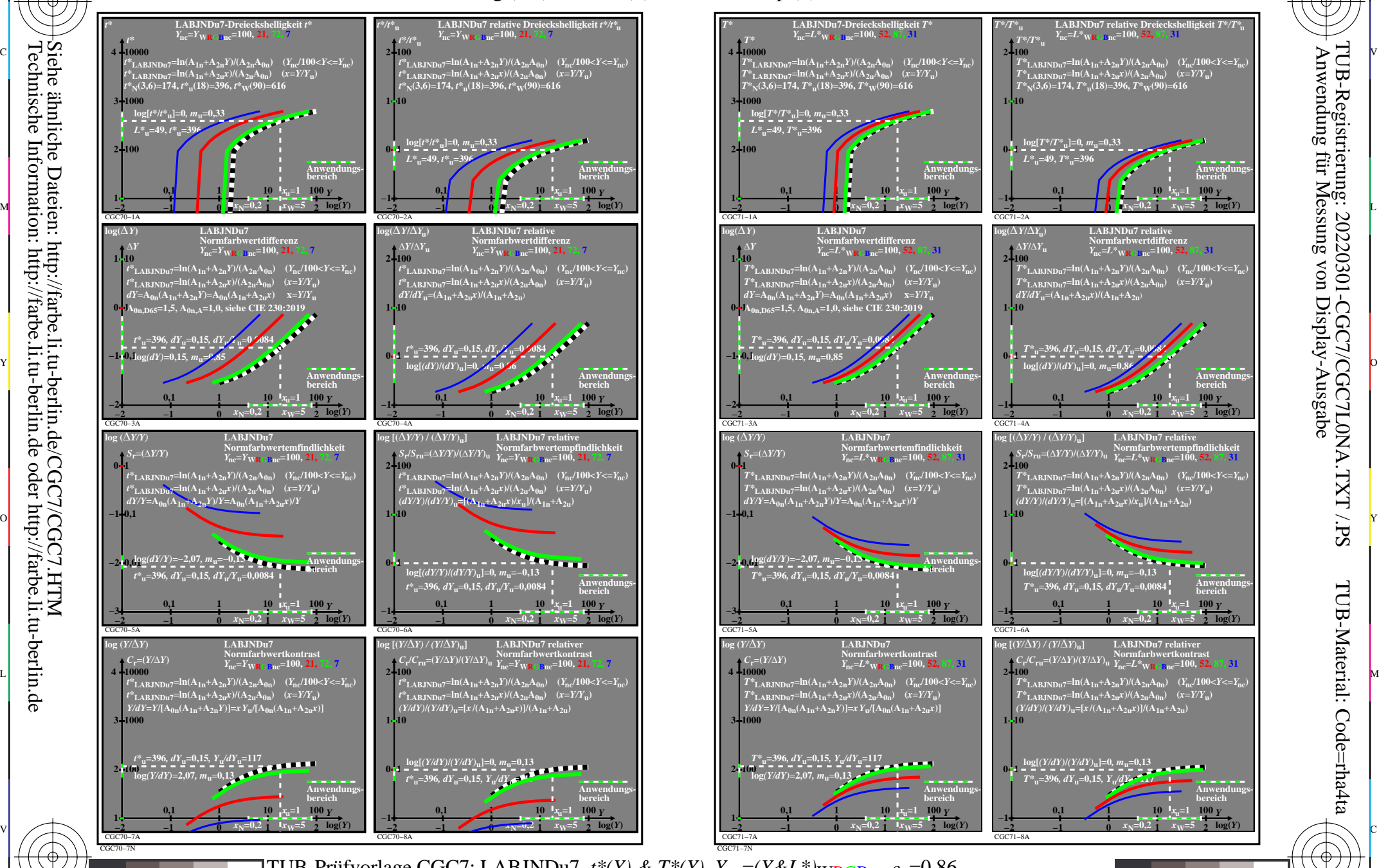

C

M

Y

 $\overline{O}$ 

L

V

-6

TUB-Material: Code=rha4ta

-6

Anwendung für Messung von Display-Ausgabe

TUB-Registrierung: 20220301-CGC7/CGC7L0NA.TXT /.PS

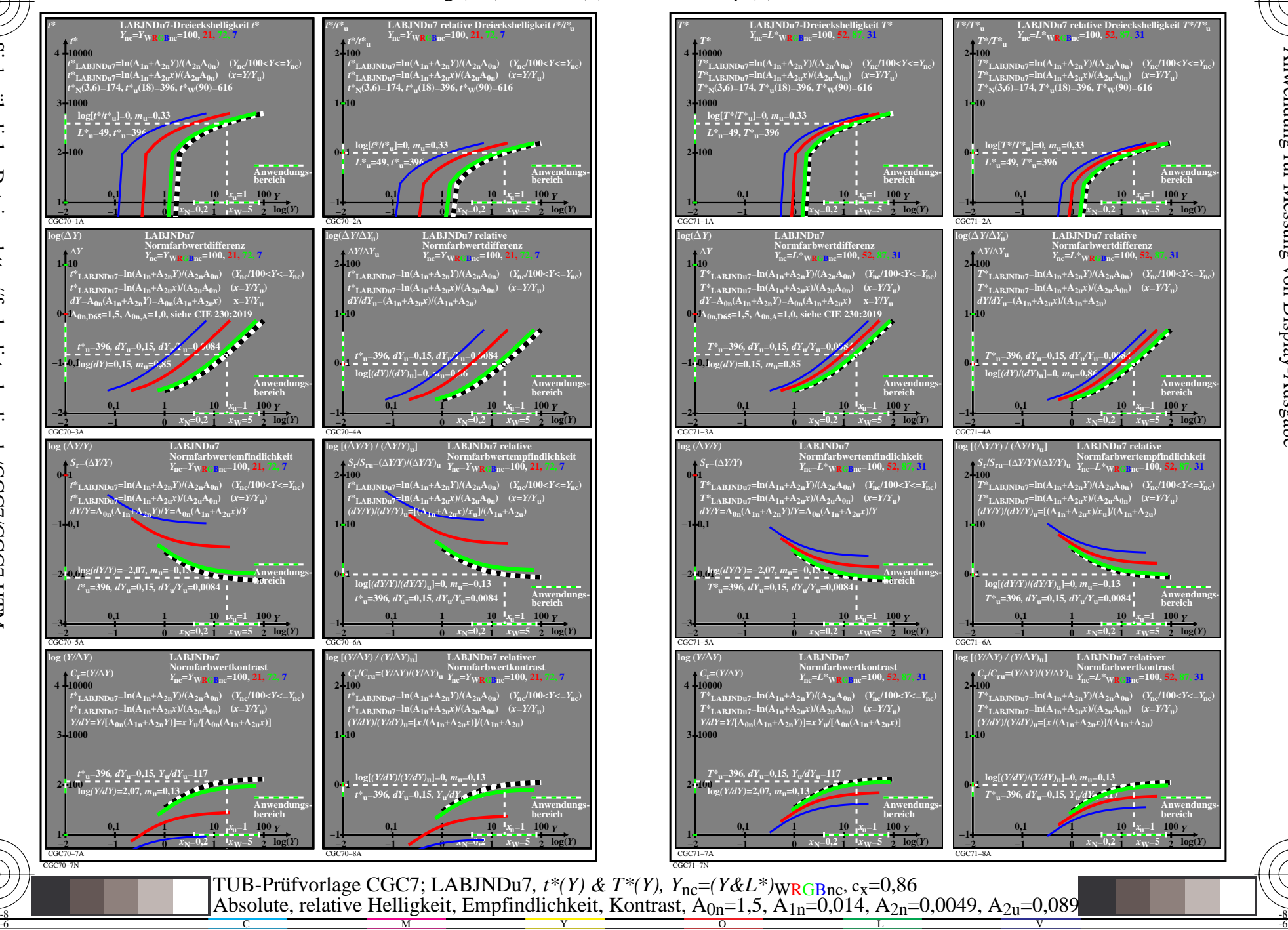

-8

-8